Sunday, October 21, 2018 6:32 PM

## KEY

Precalc

## 1.9A: Inverse Functions

Obj: To verify functions are inverses algebraically & graphically Hwk: 1.9A #9 - 12, 15, 17, 19, 21, 25, 27

1.4 - 1.9 Test; scientific calcs only, Thurs/Fri, Do Now:

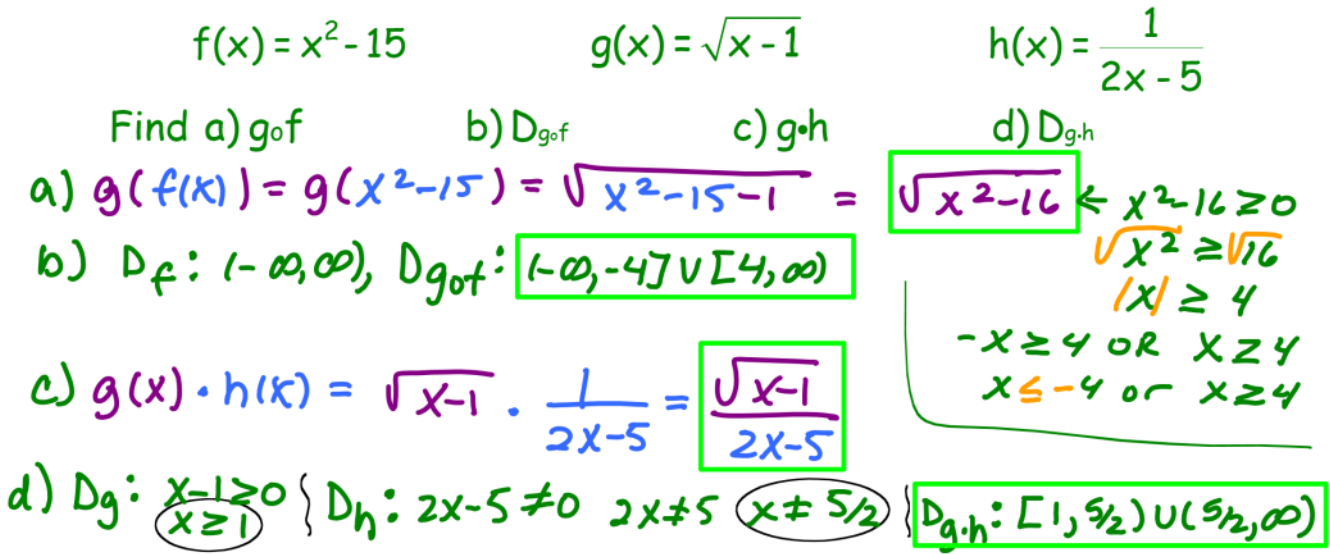

## New Material:

**Inverses** - an inverse "*undoes*" what was already done. You know from solving equations that  $+\Rightarrow -$ ,  $-\Rightarrow +$ ,  $x \Rightarrow +$ , and  $\div$  $\Rightarrow$  x. These are inverse operations.

The inverse function  $f^{-1}(x)$  is formed by *switching or swapping* x & y coordinates in a set of ordered pairs. Ex. 1)  $f(x) = x + 4$ : {(1, 5), (2, 6), (3, 7), (4, 8)}

 $f^{-1}(x) = x - 4$ : {(5,1), (6,2), (7,3), (8,4)}

\* The <u>domain</u> of  $f(x)$  becomes the range of  $f'(x)$ . The range of  $f(x)$  becomes the domain of  $f'(x)$ .

When asked to **VERIFY ALGEBRAICALLY** two functions are inverses, you must prove  $f(f^{-1}(x)) = x$  AND  $f^{-1}(f(x)) = x$ . [i.e.  $f(g(x)) = g(f(x)) = x.$ ]

Ex. 2) Verify algebraically that f and g are inverses.  $f(x) = 1 - x^3$   $g(x) = \sqrt[3]{1 - x}$  $f(g(x)) = f(3\sqrt{x})$ <br>
=  $1 - (3\sqrt{x})^3$ <br>
=  $1 \in (1-x)^3$ <br>
=  $1 \in (1-x)^3$ <br>
=  $3\sqrt{x^3}$ <br>
= x v

Since  $f(g(x)) = g(f(x)) = x$ , the functions are inverses.

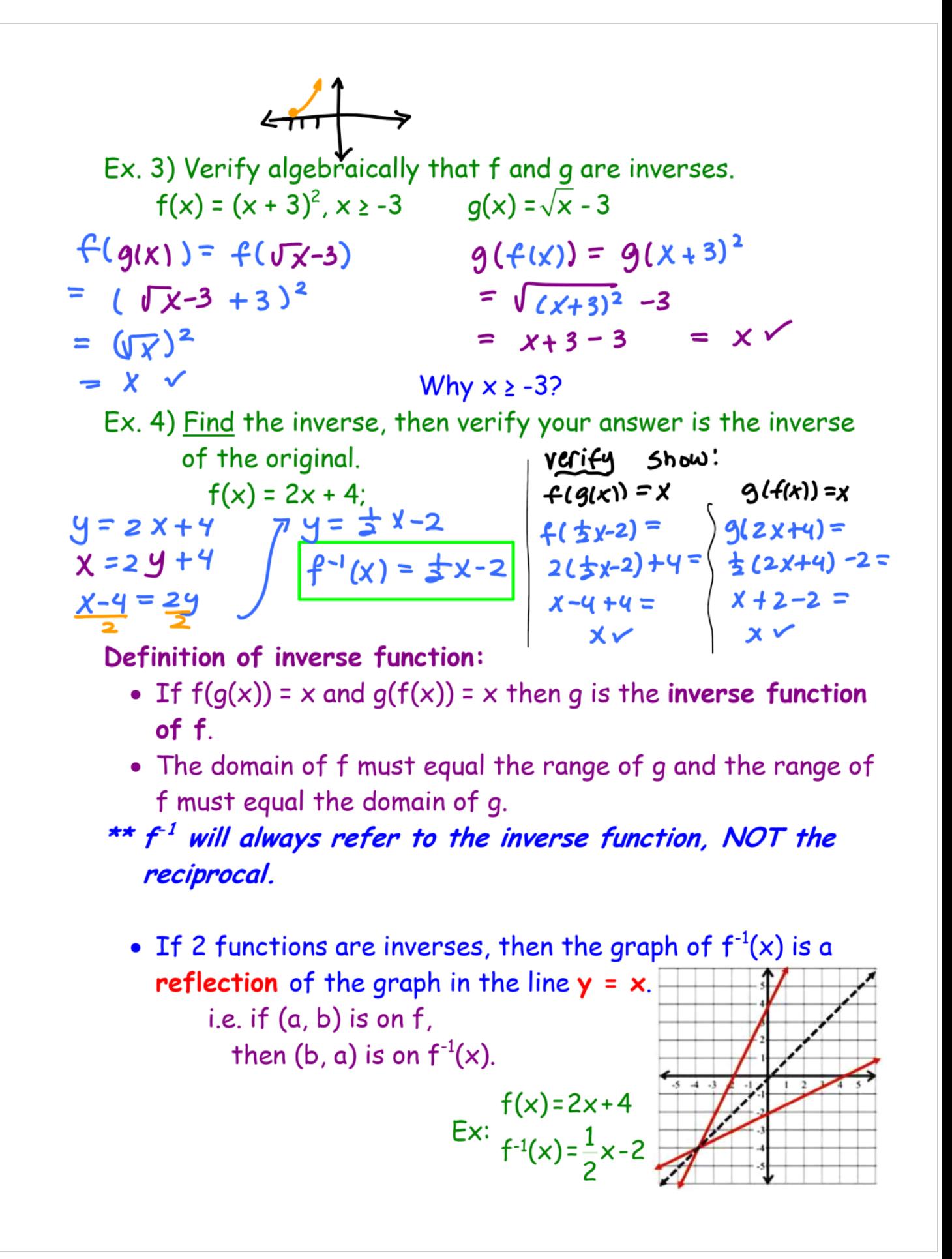

• Graphically, the VERTICAL LINE TEST to determines if it's a function. To determine if a relation has an inverse, use the HORIZONTAL LINE TEST.

Ex. 5)Verify that f & g are inverse functions  
\na. algebraically  
\nf(x) = x<sup>2</sup> + 1, x ≥ 0  
\ng(x) = 
$$
\sqrt{x-1}
$$
  
\ng  
\n  
\n4)  $f(g(x)) = (\sqrt{x-1})^2 + 1 = x-1+1 = x$   
\ng  
\n $f(g(x)) = \sqrt{x^2+1-1} = \sqrt{x^2} = x$   
\n  
\n $g(f(x)) = \sqrt{x^2+1-1} = \sqrt{x^2} = x$   
\n  
\n $g(x) = \sqrt{x-1}$   
\ng  
\n $g(x) = \sqrt{x-1}$   
\ng  
\n  
\n $g(x) = \sqrt{x-1}$   
\ng  
\n $g(x) = \sqrt{x-1}$   
\ng  
\n $g(x) = \sqrt{x-1}$   
\ng  
\n $g(x) = \sqrt{x-1}$   
\n $g(x) = \sqrt{x-1}$   
\n $g(x) = \sqrt{x-1}$   
\n $g(x) = \sqrt{x-1}$   
\n $h(x) = \sqrt{x-1}$   
\n $h(x) = \sqrt{x-1}$   
\n $h(x) = \sqrt{x-1}$   
\n $h(x) = \sqrt{x-1}$   
\n $h(x) = \sqrt{x-1}$   
\n $h(x) = \sqrt{x-1}$   
\n $h(x) = \sqrt{x-1}$   
\n $h(x) = \sqrt{x-1}$   
\n $h(x) = \sqrt{x-1}$   
\n $h(x) = \sqrt{x-1}$   
\n $h(x) = \sqrt{x-1}$   
\n $h(x) = \sqrt{x-1}$   
\n $h(x) = \sqrt{x-1}$   
\n $h(x) = \sqrt{x-1}$   
\n $h(x) = \sqrt{x-1}$   
\n $h(x) = \sqrt{x-1}$   
\n $h(x) = \sqrt{x-1}$   
\n $h(x) = \sqrt{x-1}$   
\n $h(x) = \sqrt{x-1}$   
\n $h(x) = \sqrt{x-1}$   
\n $h(x) = \sqrt{x-1}$   
\n $h(x) = \sqrt{x-1}$   
\n $h(x) = \sqrt{x-1}$ <